# **МИНИСТЕРСТВО ОБРАЗОВАНИЯ И НАУКИ РОССИЙСКОЙ ФЕДЕРАЦИИ**

# **Федеральное государственное бюджетное образовательное учреждение высшего образования**

«ТОМСКИЙ ГОСУДАРСТВЕННЫЙ УНИВЕРСИТЕТ СИСТЕМ УПРАВЛЕНИЯ И РАДИОЭЛЕКТРОНИКИ» (ТУСУР)

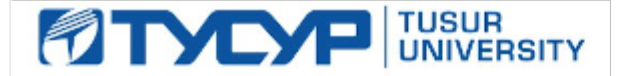

## УТВЕРЖДАЮ

Директор департамента образования

Документ подписан электронной подписью Сертификат: 1сбсfa0a-52a6-4f49-aef0-5584d3fd4820<br>Владелец: Троян Павел Ефимович Действителен: с 19.01.2016 по 16.09.2019

### РАБОЧАЯ ПРОГРАММА ДИСЦИПЛИНЫ

#### **Объектно-ориентированное программирование**

Уровень образования: **высшее образование - бакалавриат**

Направление подготовки / специальность: **09.03.01 Информатика и вычислительная техника** Направленность (профиль) / специализация: **Системы автоматизированного проектирования** Форма обучения: **заочная (в том числе с применением дистанционных образовательных технологий)**

Факультет: **ФДО, Факультет дистанционного обучения**

Кафедра: **КСУП, Кафедра компьютерных систем в управлении и проектировании** Курс: **2**

Семестр: **3**

Учебный план набора 2014 года

Распределение рабочего времени

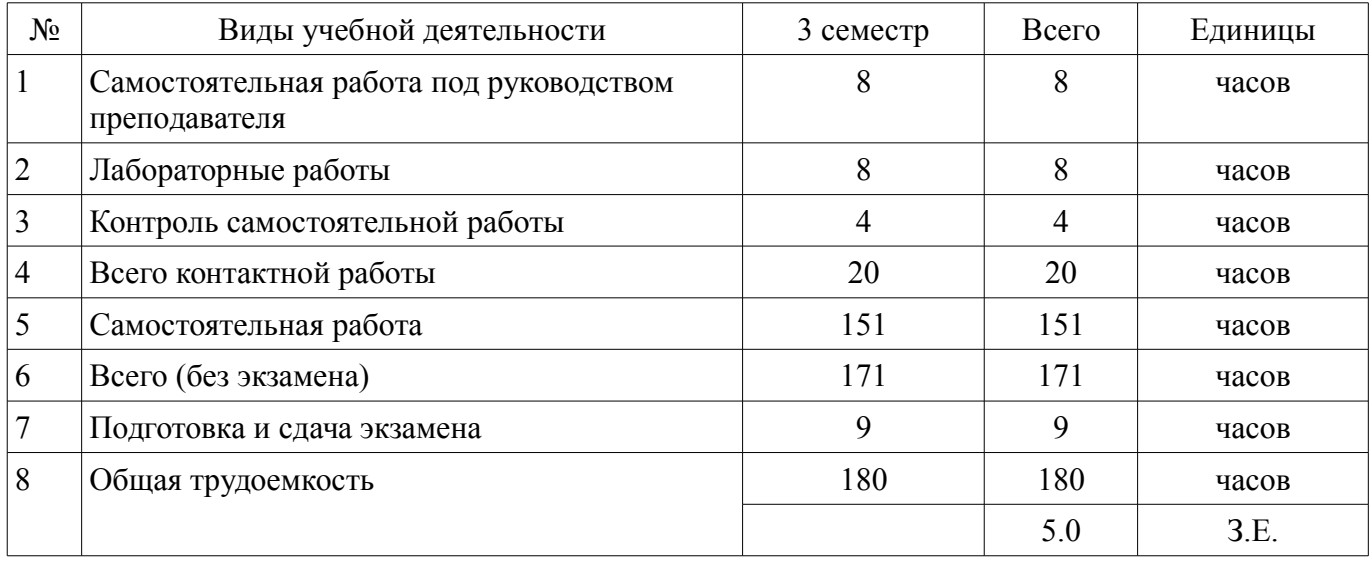

Контрольные работы: 3 семестр - 2 Экзамен: 3 семестр

Томск 2018

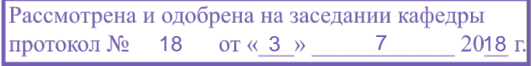

# $\Omega$

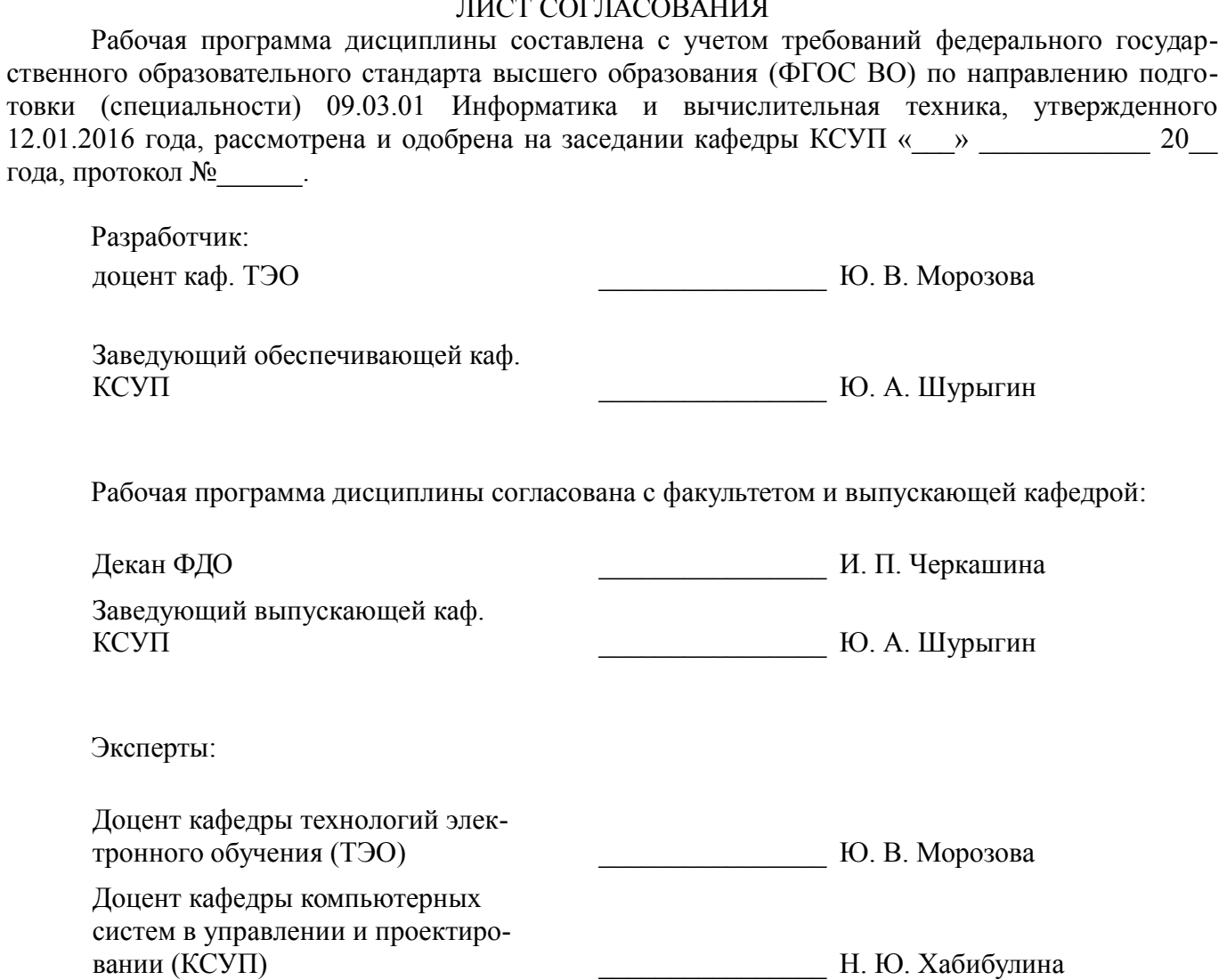

## 1. Цели и задачи дисциплины

#### 1.1. Цели дисциплины

Целью курса является обучение студентов основам объектно-ориентированного проектирования и программирования в современных средах разработки ПО.

#### 1.2. Залачи лисциплины

 $\equiv$ Основой задачей изучения курса является получение знаний и практических навыков в области проектирования и разработки объектно-ориентированных программ. В результате изучения курса студент должен иметь представление о предпосылках возникновения ООП и его месте в эволюции парадигм программирования, знать принципы объектно-ориентированного проектирования и программирования, а также уметь разрабатывать объектно-ориентированные программы на языке Cи++ с применением библиотеки классов STL.

#### 2. Место дисциплины в структуре ОПОП

Дисциплина «Объектно-ориентированное программирование» (Б1, Б.21) относится к блоку 1 (базовая часть).

Предшествующими дисциплинами, формирующими начальные знания, являются: Информатика, Программирование.

Последующими дисциплинами являются: Вычислительная математика.

#### 3. Требования к результатам освоения дисциплины

Процесс изучения дисциплины направлен на формирование следующих компетенций:

ОПК-2 способностью осваивать методики использования программных средств для ре- $\equiv$ шения практических задач;

ОПК-5 способностью решать стандартные задачи профессиональной деятельности на основе информационной и библиографической культуры с применением информационно-коммуникационных технологий и с учетом основных требований информационной безопасности;

В результате изучения дисциплины обучающийся должен:

знать принципы объектно-ориентированного анализа и проектирования, основы  $\equiv$ объектно-ориентированного подхода к программированию;

уметь проводить объектную декомпозицию предметной области, писать в современных средах разработки объектно-ориентрованные программы, использовать объектно-ориентированные библиотеки классов при разработке ПО;

владеть основными приемами объектно-ориентрованного программирования на языке  $\equiv$ C<sub>*H*<sup>++</sup> навыками использования библиотеки классов STL</sub>

#### 4. Объем дисциплины и виды учебной работы

Общая трудоемкость дисциплины составляет 5.0 зачетных единицы и представлена в таблине 4.1.

Таблица 4.1 - Трудоемкость дисциплины

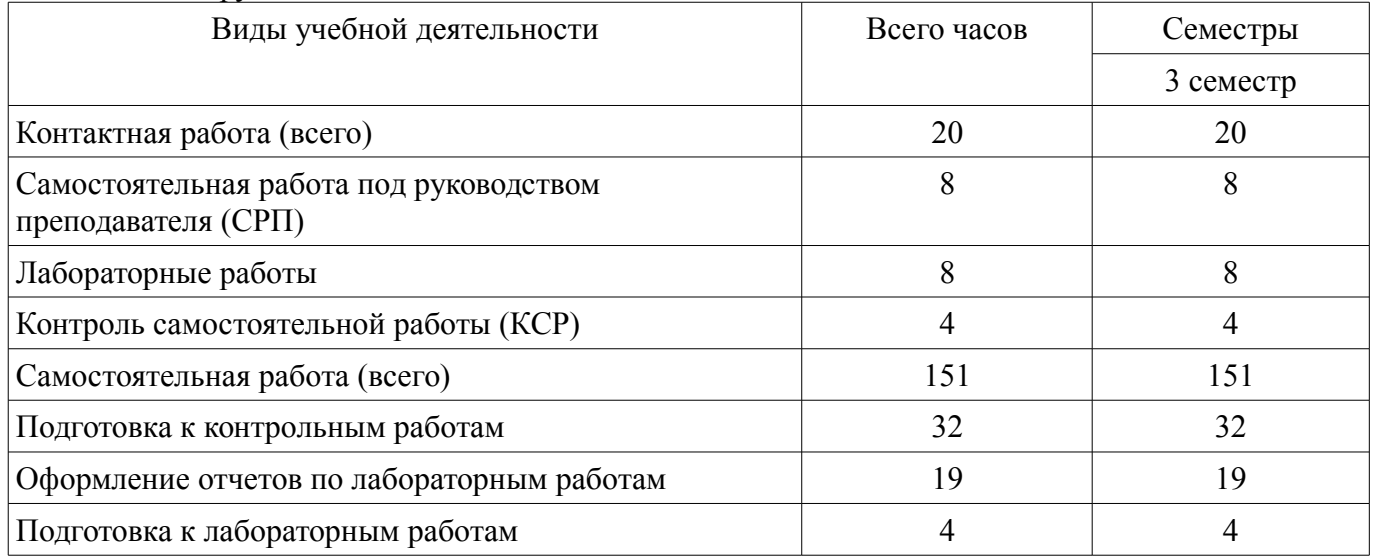

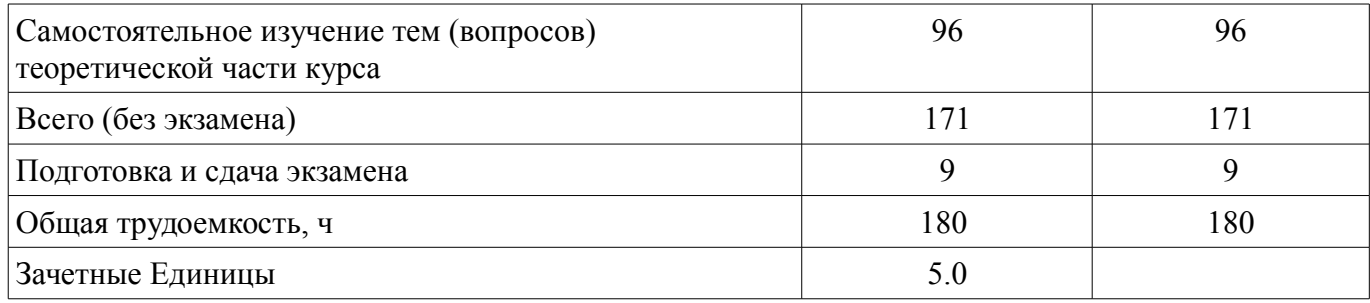

# **5. Содержание дисциплины**

#### **5.1. Разделы дисциплины и виды занятий**

Разделы дисциплины и виды занятий приведены в таблице 5.1.

Таблица 5.1 – Разделы дисциплины и виды занятий

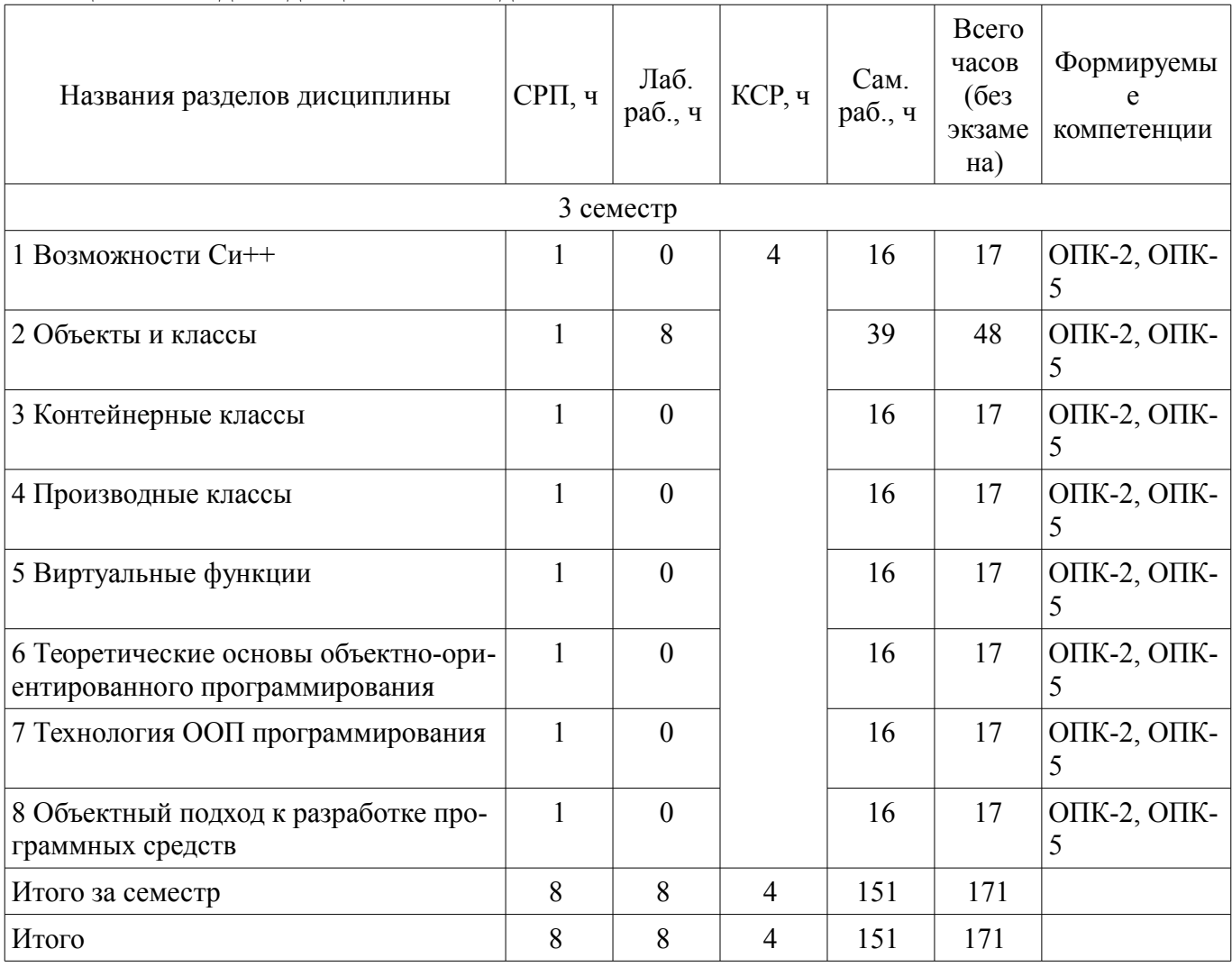

# **5.2. Содержание разделов дисциплины (самостоятельная работа под руководством преподавателя)**

Содержание разделов дисциплин (самостоятельная работа под руководством преподавателя) приведено в таблице 5.2.

Таблица 5.2 – Содержание разделов дисциплин (самостоятельная работа под руководством преподавателя)

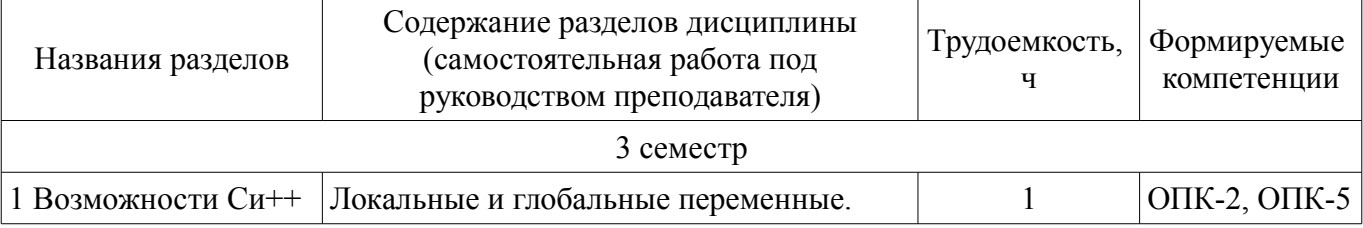

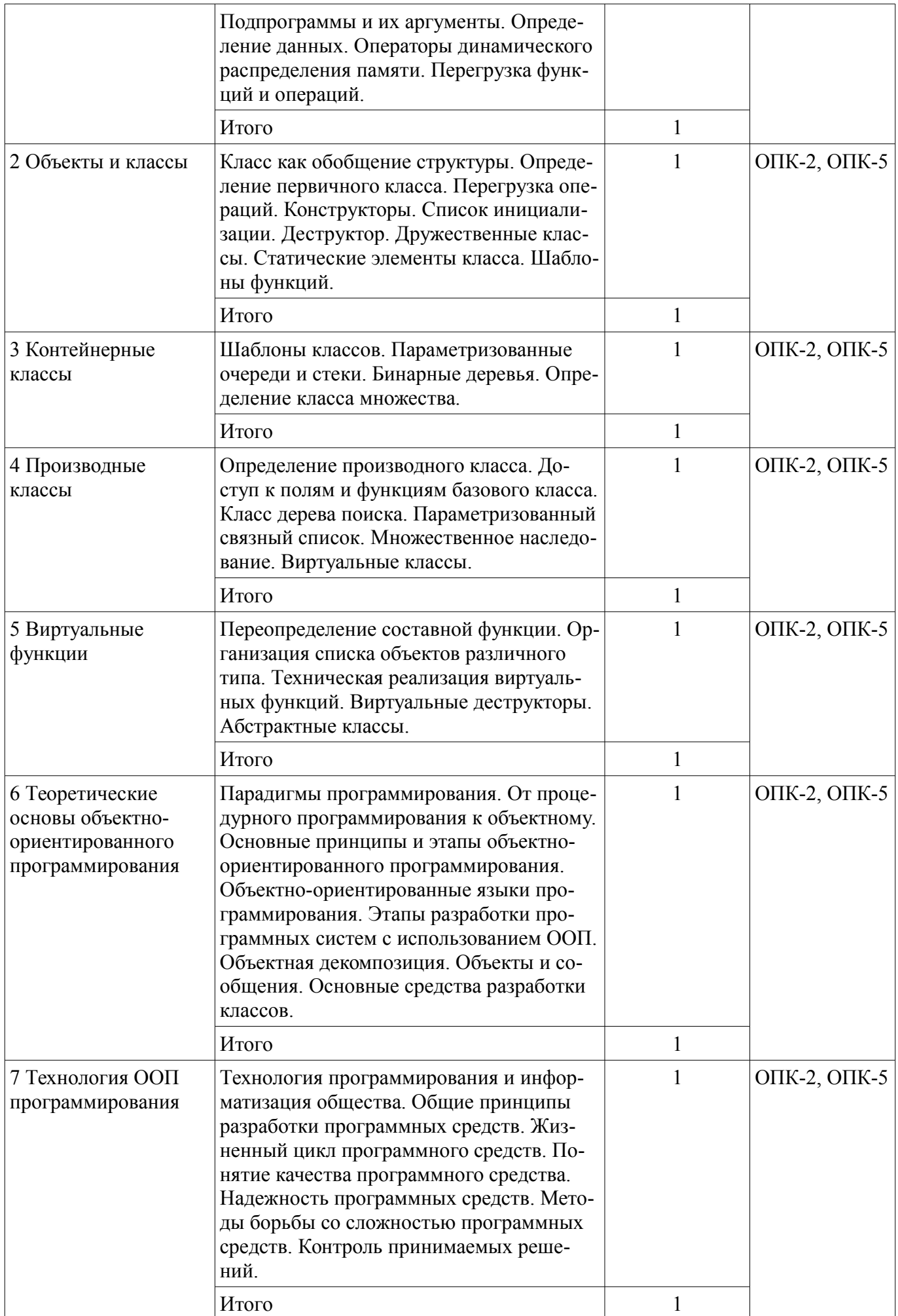

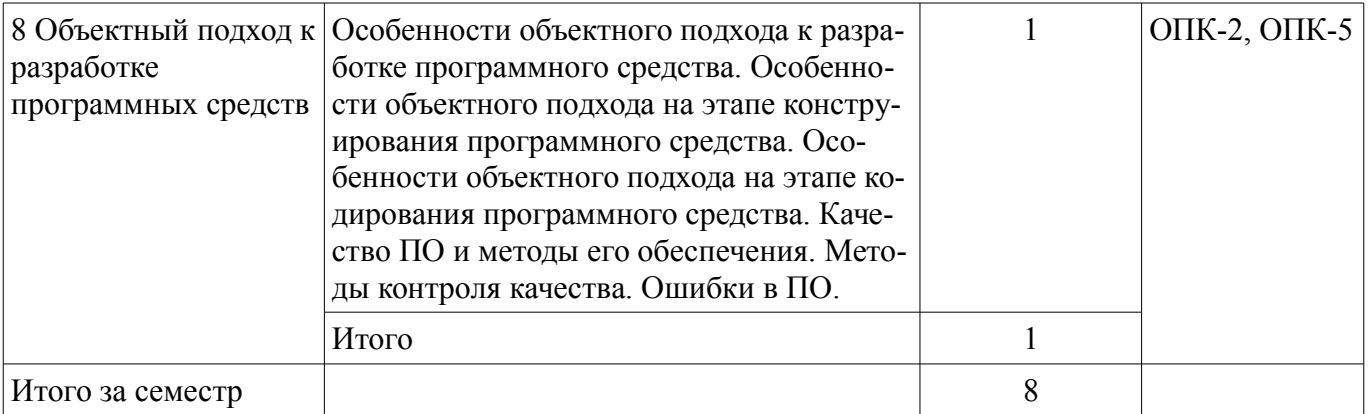

# 5.3. Разделы дисциплины и междисциплинарные связи с обеспечивающими (предыдущими) и обеспечиваемыми (последующими) дисциплинами

Разделы дисциплины и междисциплинарные связи с обеспечивающими (предыдущими) и обеспечиваемыми (последующими) дисциплинами представлены в таблице 5.3. Таблица 5.3 - Разделы дисциплины и междисциплинарные связи

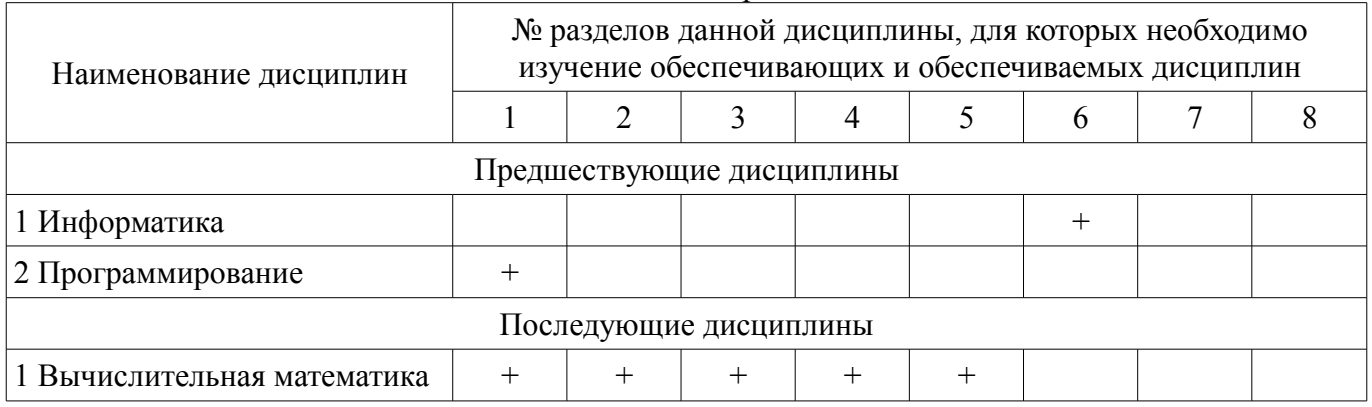

# 5.4. Соответствие компетенций, формируемых при изучении дисциплины, и видов занятий

Соответствие компетенций, формируемых при изучении дисциплины, и видов занятий представлено в таблице 5.4.

Таблица 5.4 - Соответствие компетенций, формируемых при изучении дисциплины, и видов занятий

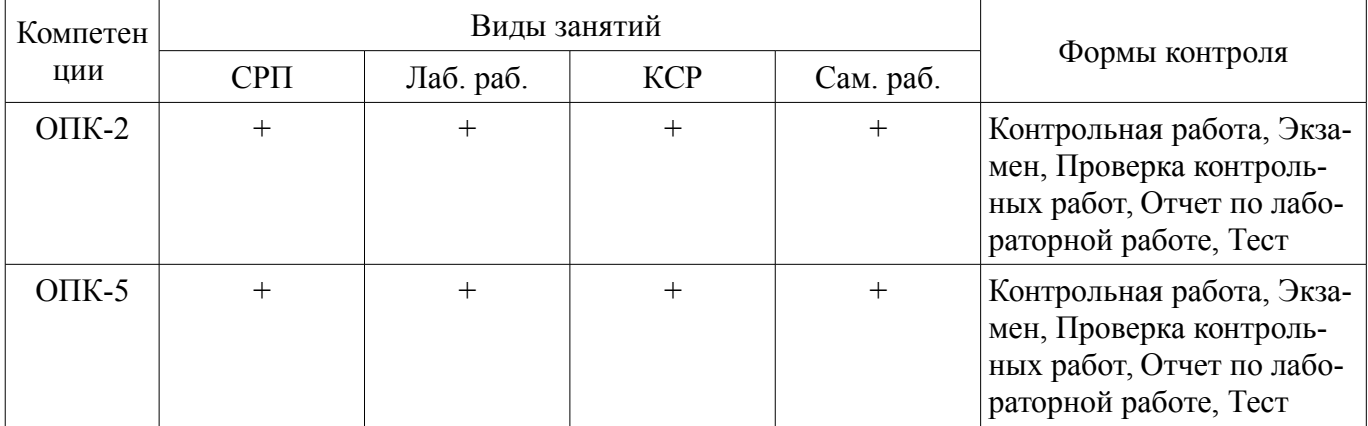

# 6. Интерактивные методы и формы организации обучения

Не предусмотрено РУП.

# 7. Лабораторные работы

Наименование лабораторных работ приведено в таблице 7.1.

Таблица 7.1 – Наименование лабораторных работ

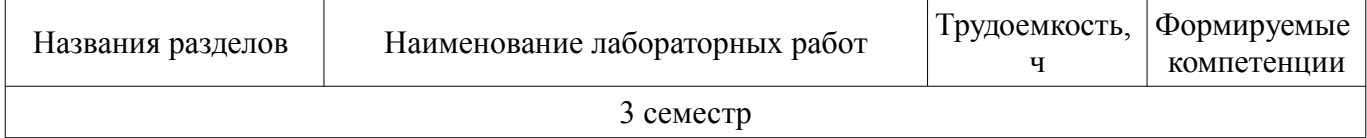

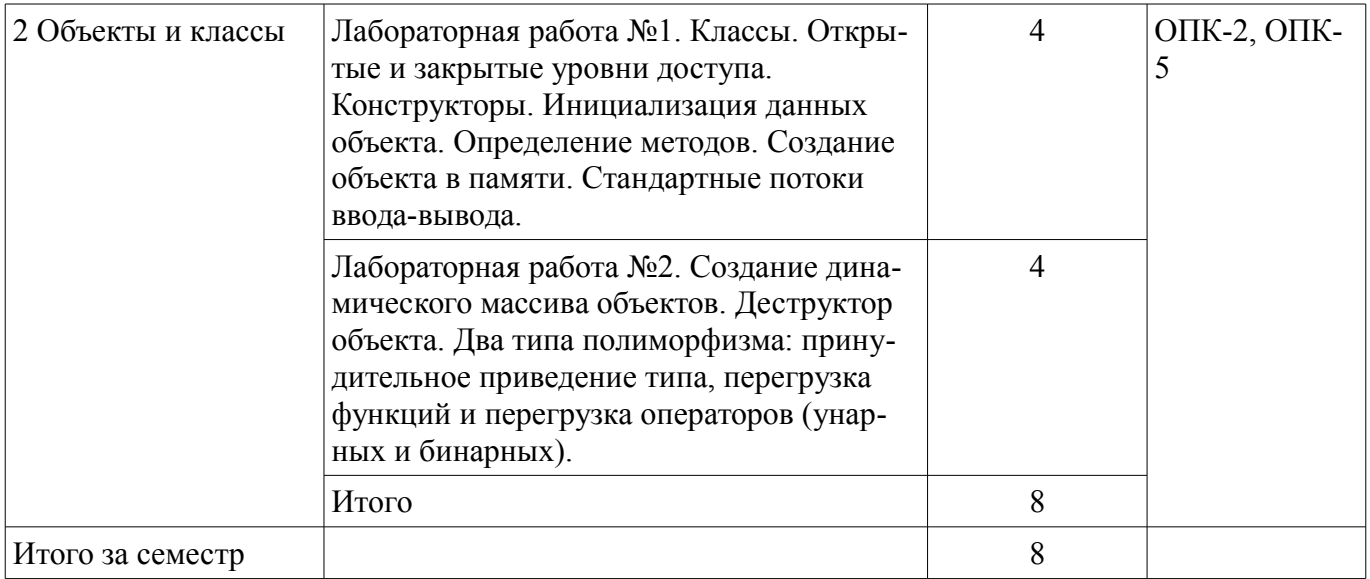

# **8. Контроль самостоятельной работы**

Виды контроля самостоятельной работы приведены в таблице 8.1. Таблица 8.1 – Виды контроля самостоятельной работы

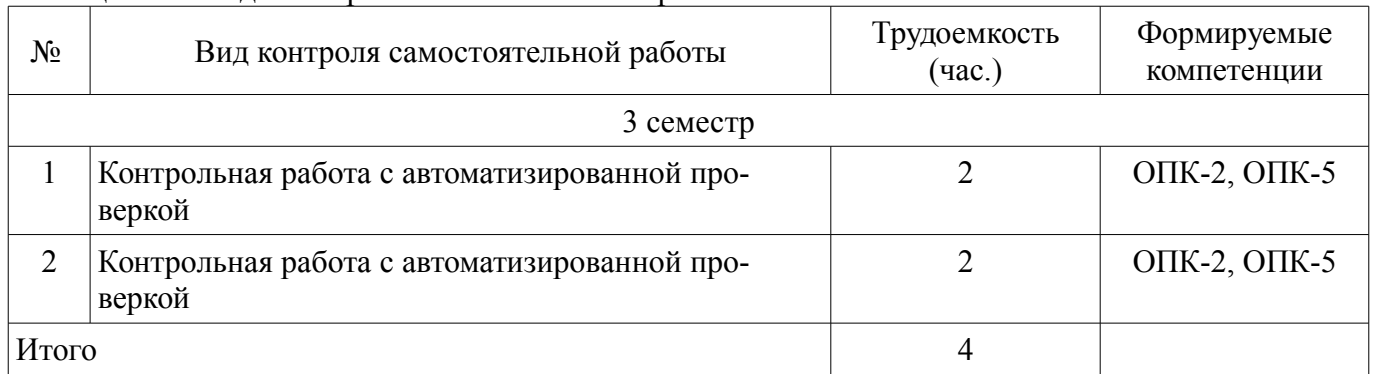

# **9. Самостоятельная работа**

Виды самостоятельной работы, трудоемкость и формируемые компетенции представлены в таблице 9.1.

Таблица 9.1 – Виды самостоятельной работы, трудоемкость и формируемые компетенции

| Названия разделов          | Виды самостоятельной<br>работы                                              | Трудоемкость,<br>ч | Формируемые<br>компетенции | Формы контроля                                                               |
|----------------------------|-----------------------------------------------------------------------------|--------------------|----------------------------|------------------------------------------------------------------------------|
| 3 семестр                  |                                                                             |                    |                            |                                                                              |
| 1 Возможности<br>$C_{H}++$ | Самостоятельное изуче-<br>ние тем (вопросов) тео-<br>ретической части курса | 12                 | OIIK-2, OIIK-5             | Контрольная рабо-<br>та, Тест, Экзамен                                       |
|                            | Подготовка к контроль-<br>ным работам                                       | 4                  |                            |                                                                              |
|                            | Итого                                                                       | 16                 |                            |                                                                              |
| 2 Объекты и<br>классы      | Самостоятельное изуче-<br>ние тем (вопросов) тео-<br>ретической части курса | 12                 | OIIK-2, OIIK-5             | Контрольная рабо-<br>та, Отчет по лабо-<br>раторной работе,<br>Тест, Экзамен |
|                            | Подготовка к лаборатор-<br>ным работам                                      | $\overline{4}$     |                            |                                                                              |
|                            | Оформление отчетов по<br>лабораторным работам                               | 19                 |                            |                                                                              |
|                            | Подготовка к контроль-                                                      | 4                  |                            |                                                                              |

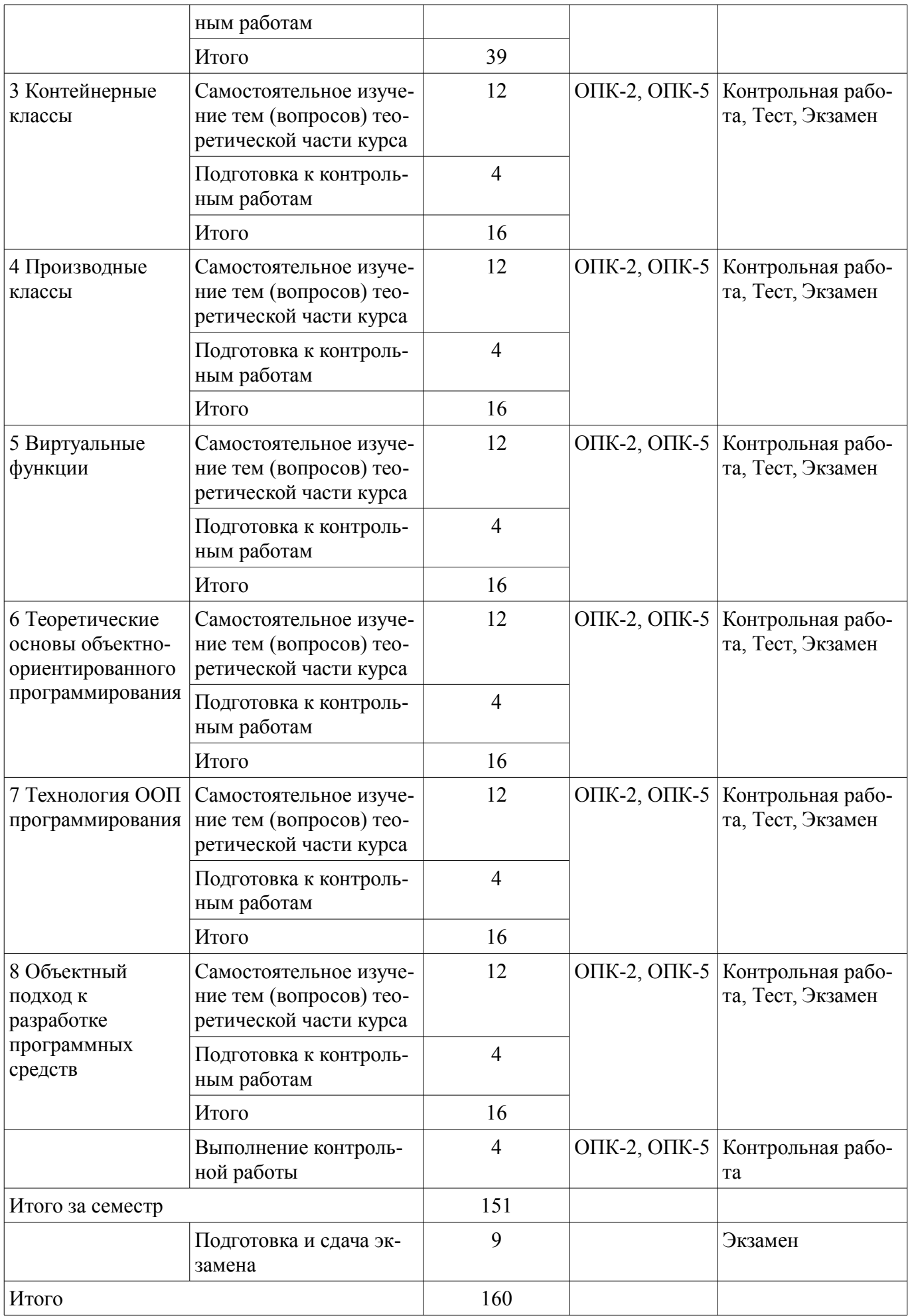

**10. Контроль самостоятельной работы (курсовой проект / курсовая работа)**  Не предусмотрено РУП.

**11. Рейтинговая система для оценки успеваемости обучающихся**  Рейтинговая система не используется.

#### **12. Учебно-методическое и информационное обеспечение дисциплины**

#### **12.1. Основная литература**

1. Катаев, М.Ю. Объектно-ориентированное программирование [Электронный ресурс]: учебное пособие / М.Ю. Катаев. – Томск: Эль Контент, 2013. – 212 с. Доступ из личного кабинета студента. — Режим доступа: https://study.tusur.ru/study/library/ (дата обращения: 29.08.2018).

#### **12.2. Дополнительная литература**

1. Огнева, М.В. Программирование на языке С++ [Электронный ресурс]: практический курс. Учебное пособие для СПО / М.В. Огнева, Е.В. Кудрина. – М.: Издательство Юрайт, 2017. – 335 с. Доступ из личного кабинета студента. — Режим доступа: https://biblioonline.ru/book/4173167F-BC8E-44BE-AF19-3B6B88C0A300/programmirovanie-na-yazyke-sprakticheskiy-kurs (дата обращения: 29.08.2018).

#### **12.3. Учебно-методические пособия**

#### **12.3.1. Обязательные учебно-методические пособия**

1. Катаев, М.Ю. Объектно-ориентированное программирование : электронный курс / М.Ю. Катаев. – Томск: ТУСУР, ФДО, 2013. Доступ из личного кабинета студента.

2. Катаев, М.Ю. Объектно-ориентированное программирование [Электронный ресурс]: лабораторный практикум / М.Ю. Катаев. – Томск: Факультет дистанционного обучения, ТУСУР, 2014. – 53 с. Доступ из личного кабинета студента. — Режим доступа: https://study.tusur.ru/study/library/ (дата обращения: 29.08.2018).

3. Катаев, М.Ю. Методические указания по организации самостоятельной работы для студентов заочной формы обучения направления подготовки 09.03.01 «Информатика и вычислительная техника», обучающихся с применением дистанционных образовательных технологий / М.Ю. Катаев, А.М. Кориков. – Томск [Электронный ресурс]: ФДО, ТУСУР, 2018. – 17 с. Доступ из личного кабинета студента. — Режим доступа: https://study.tusur.ru/study/library/ (дата обращения: 29.08.2018).

## **12.3.2. Учебно-методические пособия для лиц с ограниченными возможностями здоровья и инвалидов**

Учебно-методические материалы для самостоятельной и аудиторной работы обучающихся из числа лиц с ограниченными возможностями здоровья и инвалидов предоставляются в формах, адаптированных к ограничениям их здоровья и восприятия информации.

#### **Для лиц с нарушениями зрения:**

- в форме электронного документа;
- в печатной форме увеличенным шрифтом.

## **Для лиц с нарушениями слуха:**

- в форме электронного документа;
- в печатной форме.

## **Для лиц с нарушениями опорно-двигательного аппарата:**

- в форме электронного документа;
- в печатной форме.

#### **12.4. Профессиональные базы данных и информационные справочные системы**

- 1. Библиотека Microsoft Developer Network (http://msdn.microsoft.com/ru-ru).
- 2. Виртуальная академия Microsoft Virtual Academy (https://mva.microsoft.com/?lang=ru-ru).
- 3. Интернет-университет ИНТУИТ (http://www.intuit.ru/).

#### **13. Материально-техническое обеспечение дисциплины и требуемое программное обеспечение**

#### **13.1. Общие требования к материально-техническому и программному обеспечению дисциплины**

# **13.1.1. Материально-техническое и программное обеспечение дисциплины**

Кабинет для самостоятельной работы студентов

учебная аудитория для проведения занятий лабораторного типа, помещение для проведения групповых и индивидуальных консультаций, помещение для проведения текущего контроля и промежуточной аттестации, помещение для самостоятельной работы

634034, Томская область, г. Томск, Вершинина улица, д. 74, 207 ауд.

Описание имеющегося оборудования:

- Коммутатор MicroTeak;
- Компьютер PENTIUM D 945 (3 шт.);
- Компьютер GELERON D 331 (2 шт.);
- Комплект специализированной учебной мебели;
- Рабочее место преподавателя.

Программное обеспечение:

- DEV C++ (с возможностью удаленного доступа)
- Google Chrome (с возможностью удаленного доступа)
- LibreOffice (с возможностью удаленного доступа)
- MS Office версий 2010 (с возможностью удаленного доступа)
- Microsoft Windows (с возможностью удаленного доступа)
- MonoDevelop (с возможностью удаленного доступа)
- Notepad++ (с возможностью удаленного доступа)
- Visual Studio 2015 (с возможностью удаленного доступа)

# **13.1.2. Материально-техническое и программное обеспечение для лабораторных работ**

Кабинет для самостоятельной работы студентов

учебная аудитория для проведения занятий лабораторного типа, помещение для проведения групповых и индивидуальных консультаций, помещение для проведения текущего контроля и промежуточной аттестации, помещение для самостоятельной работы

634034, Томская область, г. Томск, Вершинина улица, д. 74, 207 ауд.

Описание имеющегося оборудования:

- Коммутатор MicroTeak;
- Компьютер PENTIUM D 945 (3 шт.);
- Компьютер GELERON D 331 (2 шт.);
- Комплект специализированной учебной мебели;
- Рабочее место преподавателя.

Программное обеспечение:

- DEV C++ (с возможностью удаленного доступа)
- Google Chrome (с возможностью удаленного доступа)
- LibreOffice (с возможностью удаленного доступа)
- MS Office версий 2010 (с возможностью удаленного доступа)
- Microsoft Windows (с возможностью удаленного доступа)
- MonoDevelop (с возможностью удаленного доступа)
- Notepad++ (с возможностью удаленного доступа)
- Visual Studio 2015 (с возможностью удаленного доступа)

# **13.1.3. Материально-техническое и программное обеспечение для самостоятельной работы**

Для самостоятельной работы используются учебные аудитории (компьютерные классы), расположенные по адресам:

- 634050, Томская область, г. Томск, Ленина проспект, д. 40, 233 ауд.;

- 634045, Томская область, г. Томск, ул. Красноармейская, д. 146, 201 ауд.;

- 634034, Томская область, г. Томск, Вершинина улица, д. 47, 126 ауд.;

- 634034, Томская область, г. Томск, Вершинина улица, д. 74, 207 ауд.

Состав оборудования:

- учебная мебель;

- компьютеры класса не ниже ПЭВМ INTEL Celeron D336 2.8ГГц. - 5 шт.;

- компьютеры подключены к сети «Интернет» и обеспечивают доступ в электронную информационно-образовательную среду университета.

Перечень программного обеспечения:

- Microsoft Windows;
- OpenOffice;
- Kaspersky Endpoint Security 10 для Windows;
- 7-Zip;
- Google Chrome.

#### **13.2. Материально-техническое обеспечение дисциплины для лиц с ограниченными возможностями здоровья и инвалидов**

Освоение дисциплины лицами с ограниченными возможностями здоровья и инвалидами осуществляется с использованием средств обучения общего и специального назначения.

При занятиях с обучающимися **с нарушениями слуха** предусмотрено использование звукоусиливающей аппаратуры, мультимедийных средств и других технических средств приема/передачи учебной информации в доступных формах, мобильной системы преподавания для обучающихся с инвалидностью, портативной индукционной системы. Учебная аудитория, в которой занимаются обучающиеся с нарушением слуха, оборудована компьютерной техникой, аудиотехникой, видеотехникой, электронной доской, мультимедийной системой.

При занятиях с обучающимися **с нарушениями зрениями** предусмотрено использование в лекционных и учебных аудиториях возможности просмотра удаленных объектов (например, текста на доске или слайда на экране) при помощи видеоувеличителей для комфортного просмотра.

При занятиях с обучающимися **с нарушениями опорно-двигательного аппарата** используются альтернативные устройства ввода информации и другие технические средства приема/передачи учебной информации в доступных формах, мобильной системы обучения для людей с инвалидностью.

## **14. Оценочные материалы и методические рекомендации по организации изучения дисциплины**

#### **14.1. Содержание оценочных материалов и методические рекомендации**

Для оценки степени сформированности и уровня освоения закрепленных за дисциплиной компетенций используются оценочные материалы в составе:

#### **14.1.1. Тестовые задания**

1. Какой термин из перечисленных не относится к типам отношений между классами?

- а) агрегация;
- б) ассоциация;
- в) реализация;
- г) наследование;
- д) отражение.

2. Что в ООП представляет собой абстракцию, описывающую новую сущность?

- а) класс;
- б) экземпляр;
- в) прототип;
- г) реализация.

3. Как называется идентификатор, описанный в классе при помощи оператора объявления?

# 11 44841

а) переменная;

б) поле;

в) атрибут.

4. Как называется функция или процедура, описанная в классе?

а) поле;

б) атрибут;

в) метод;

г) дружественное объявление.

5. Что обеспечивает возможность скрыть внутреннее устройство класса от его пользователей?

а) наследование;

б) реализация;

в) отражение;

г) инкапсуляция.

6. Что обеспечивает возможность при описании класса указывать на его происхождение от другого класса?

а) наследование;

б) реализация;

в) отражение;

г) инкапсуляция.

7. Что обеспечивает возможность, позволяющая старому коду класса вызвать новый код?

а) наследование;

б) перегрузка;

в) шаблоны;

г) полиморфизм.

8. Какой модификатор имеют члены класса по умолчанию?

а) public;

б) private;

в) protected;

г) default.

9. Объявление дружественности не может распространяться на...

а) класс;

б) структуру;

в) процедуру;

г) переменную.

10. Класс, имеющий чисто виртуальные методы, называется...

а) виртуальным;

б) абстрактным;

в) неполным;

г) нереализованным.

11. Какой модификатор доступа не предусмотрен в языке C++?

а) public;

б) private;

в) internal;

г) protected.

12. Какой модификатор запрещает неявный вызов конструктора в языке C++?

а) private;

б) protected;

в) explicit;

г) implicit.

13. Какой тип имеет идентификатор this для константного метода класса T в языке C++? а) T;

- $6)$  Т &;
- в) T \*;

 $r)$  const T  $*$ : д) const T &; e) const  $T^*$  const. 14. При наличии какого модификатора в методе класса недоступен идентификатор this? a) const: 6) this call: B) static;  $r)$  base; д) abstract. 15. Сколько предков может быть у класса в языке C++? a)  $1$ :  $6)$  2:  $B) 64;$ г) неограниченное количество. 16. К какому типу языков относится С++? а) процедурный; б) полностью объектный; в) гибридный. 17. Как обозначается ссылка на временный объект в языке С++? a)  $T \&$ :  $\delta$ ) const T &:  $B) T &c.$  $\Gamma$ ) const T &&. 18. Какой класс библиотеки STL позволяет создавать динамические массивы? a)  $arrav < T$ :  $\delta$ ) dynamic array $\leq T \geq$ ;  $\alpha$ ) vector  $\leq T \geq$ ;  $r)$  matrix  $\leq T$ . 19. Какой класс библиотеки STL инкапсулирует строковый тип данных? a) vector<char>;

 $\delta$ ) array<char>;

B) string.

20. Как называется компонент, позволяющий осуществлять направленный перебор элементов в коллекциях данных STL?

а) итератор;

б) индексатор;

в) вектор.

#### 14.1.2. Экзаменационные тесты

Приведены примеры типовых заданий из банка экзаменационных тестов, составленных по пройденным разделам дисциплины.

1. Классом называется набор:

а) типизированных данных и функций, объединенных в новый тип данных;

б) данных и функций для решения поставленной задачи;

в) типизированных данных и функций, предназначенных для решения определённого класса задач.

2. Члены класса public называются:

а) закрытыми;

б) открытыми;

в) запрещенными.

3. Список инициализации находится в заголовке определения конструктора и отделяется от прототипа конструктора:

а) точкой с запятой;

б) двоеточием;

в) фигурными скобками.

4. Каждый из параметров шаблона функции определяется с помощью ключевого слова class, за которым следует идентификатор. Идентификатор служит для ... имени типа.

а) объявления;

б) перегрузки;

в) замещения.

5. Контейнерными классами в общем случае называются классы, в которых хранятся:

а) организованные данные;

б) разные наборы данных;

в) слабо организованные данные.

6. Базовым называется класс, из которого получается ... класс.

а) виртуальный;

б) абстрактный;

в) производный.

7. Включение полей виртуального базового класса в производный класс осуществляется один раз, а их инициализация будет происходить в таком его производном классе, который:

а) является его непосредственным наследником;

б) не является его непосредственным наследником;

в) указан по указателю.

8. Выберите верное утверждение:

а) виртуальные составные функции позволяют выбирать члены класса с одним и тем же именем через указатель функции в зависимости от типа указателя;

б) виртуальные составные функции позволяют выбирать члены класса с разными именами через указатель функции в зависимости от типа указателя;

г) виртуальные составные функции позволяют выбирать члены класса с одним и тем же именем через вызов функции в зависимости от типа параметров.

9. Виртуальные деструкторы базовых классов вызываются любыми деструкторами ... классов.

а) базовых;

б) других;

в) производных.

10. Содержит ли программа, записанная на логическом языке программирования, алгорит- $M<sub>H</sub>$ 

а) содержит в себе конкретные условные алгоритмы;

б) содержит в себе конкретные алгоритмы;

в) не содержит в себе конкретных алгоритмов.

11. Ограничение доступа предполагает разграничение в описании абстракции:

а) одной части - интерфейс:

б) двух частей – интерфейс и реализация;

в) трех частей - интерфейс, реализация и данные.

12. Временными называются объекты, хранящие ... результаты некоторых действий, например вычислений.

 $a)$   $bce$ :

б) окончательные;

в) промежуточные.

13. Состояние объекта характеризуется набором конкретных ... некоторого перечня всех возможных свойств данного объекта.

а) сообщений;

б) значений:

в) параметров.

14. В технологии программирования акцент делается на ... процессов разработки ПС.

а) выполнении;

б) изучении;

в) изобретении.

15. Всем этапам разработки ПС сопутствуют процессы:

а) тестирования;

б) документирования и управления ПС;

в) тестирования и управления качеством ПС.

16. Рассмотрение природы ошибок при разработке ПС позволяет сконцентрировать внимание на следующих вопросах:

а) борьба со сложностью, обеспечение точности перевода, преодоление барьера между пользователем и разработчиком, обеспечение контроля принимаемых решений;

б) уменьшение длины кода, написание комментариев, преодоление барьера между пользователем и разработчиком, обеспечение контроля принимаемых решений;

в) простота алгоритмов, обеспечение точности вычислений, установка барьера между пользователем и разработчиком, обеспечение контроля принимаемых решений.

17. Многоместное отношение объектов называется … свойством объекта, если этот объект участвует в этом отношении.

а) простым;

б) ассоциативным;

в) полиморфным.

18. Объектная модель связана:

а) с динамической моделью;

б) с динамической моделью, структурной моделью, абстрактной моделью, функциональной моделью;

в) с динамической моделью и функциональной моделью.

19. Состояние объекта связывается с … между некоторыми двумя событиями, на которые реагирует этот объект.

а) набором отношений;

б) интервалом времени;

в) набором связей.

20. Объекты, возникающие в программах при объектной декомпозиции архитектурных подсистем, называются объектами процесса … программ.

а) разработки;

б) выполнения;

в) моделирования.

#### **14.1.3. Темы контрольных работ**

Объектно-ориентированное программирование

1. Конструктор – это:

а) функия new;

б) принадлежащие классу функции, заполняющие поля объектов;

в) принадлежащие классу функции, решающие определенные задачи.

2. Объекты должны уничтожаться явно, с помощью специальных вызовов…

а) constructor;

б) volatile;

в) destructor.

3. Укажите общую форму объявления шаблона класса:

а) template <class Type> class имя класса { тело класса };

б) template <class Type> { тело класса };

в) class имя класса  $\epsilon$ template Type> { тело класса }.

4. Деструкторы производного класса вызываются:

а) в обратном порядке действия конструкторов;

б) в произвольном порядке;

в) после окончания действий с объектом.

5. Ранним связыванием называется генерация вызова составной функции на шаге…

а) компановки;

б) компиляции;

в) выполнения.

6. Разные подходы к написанию программ, существующие в программировании, называют-

ся…

а) языки;

б) парадигмы;

в) стили.

7. Композицией называется такое отношение между классами, когда один является:

а) частью второго;

б) изолированным от второго;

в) зависимым от второго.

8. В программной инженерии изучаются различные … и инструментальные средства разработки ПС с точки зрения достижения определенных целей – эти методы и средства могут использоваться в разных технологических процессах.

а) алгоритмические;

б) методы;

в) технические.

9. Объект может иметь внутреннюю структуру: состоять из других…, также находящихся между собой в некоторых отношениях.

а) функций;

б) данных;

в) объектов.

10. Под сложной понимают такую систему, в которой человек:

а) в состоянии уверенно перебирать все пути взаимодействия между ее элементами;

б) не в состоянии, без инструкции, уверенно перебирать все пути взаимодействия между ее функциями;

в) не в состоянии уверенно перебирать все пути взаимодействия между ее элементами.

#### **14.1.4. Темы лабораторных работ**

Лабораторная работа №1. Классы. Открытые и закрытые уровни доступа. Конструкторы. Инициализация данных объекта. Определение методов. Создание объекта в памяти. Стандартные потоки ввода-вывода.

Варианты заданий:

1) Класс "Студент".

- 2) Класс "Изделие".
- 3) Класс "Адрес".
- 4) Класс "Цех".
- 5) Класс "Страна".
- 6) Класс "Служащий".
- 7) Класс "Библиотека".
- 8) Класс "Товар".
- 9) Класс "Персона".
- 10) Класс "Животное".
- 11) Класс "Кадры".
- 12) Класс "Экзамен".
- 13) Класс "Квитанция".
- 14) Класс "Автомобиль".
- 15) Класс "Корабль".
- 16) Класс "Книга".
- 17) Класс "Сотовый".
- 18) Класс "Самолет".
- 19) Класс "Принтер".
- 20) Класс "Линейка".
- 21) Класс "Договор".
- 22) Класс "Кнопка".
- 23) Класс "Мышь".
- 24) Класс "Цветок".
- 25) Класс "Стул".

26) Класс "Карта".

27) Класс "Стекло".

Лабораторная работа №2. Создание динамического массива объектов. Деструктор объекта. Два типа полиморфизма: принудительное приведение типа, перегрузка функций и перегрузка операторов (унарных и бинарных).

Вариант задания соответствует варианту лабораторной работы №1.

## **14.1.5. Методические рекомендации**

Учебный материал излагается в форме, предполагающей самостоятельное мышление студентов, самообразование. При этом самостоятельная работа студентов играет решающую роль в ходе всего учебного процесса.

Начать изучение дисциплины необходимо со знакомства с рабочей программой, списком учебно-методического и программного обеспечения. Самостоятельная работа студента включает работу с учебными материалами, выполнение контрольных мероприятий, предусмотренных учебным планом.

В процессе изучения дисциплины для лучшего освоения материала необходимо регулярно обращаться к рекомендуемой литературе и источникам, указанным в учебных материалах; пользоваться через кабинет студента на сайте Университета образовательными ресурсами электроннобиблиотечной системы, а также общедоступными интернет-порталами, содержащими научнопопулярные и специализированные материалы, посвященные различным аспектам учебной дисциплины.

При самостоятельном изучении тем следуйте рекомендациям:

- чтение или просмотр материала необходимо осуществлять медленно, выделяя основные идеи; на основании изученного составить тезисы. Освоив материал, попытаться соотнести теорию с примерами из практики;

- если в тексте встречаются термины, следует выяснить их значение для понимания дальнейшего материала;

- необходимо осмысливать прочитанное и изученное, отвечать на предложенные вопросы.

Студенты могут получать индивидуальные консультации с использованием средств телекоммуникации.

По дисциплине могут проводиться дополнительные занятия в форме вебинаров. Расписание вебинаров публикуется в кабинете студента на сайте Университета. Запись вебинара публикуется в электронном курсе по дисциплине.

#### **14.2. Требования к оценочным материалам для лиц с ограниченными возможностями здоровья и инвалидов**

Для лиц с ограниченными возможностями здоровья и инвалидов предусмотрены дополнительные оценочные материалы, перечень которых указан в таблице 14.

Таблица 14 – Дополнительные материалы оценивания для лиц с ограниченными возможностями здоровья и инвалидов

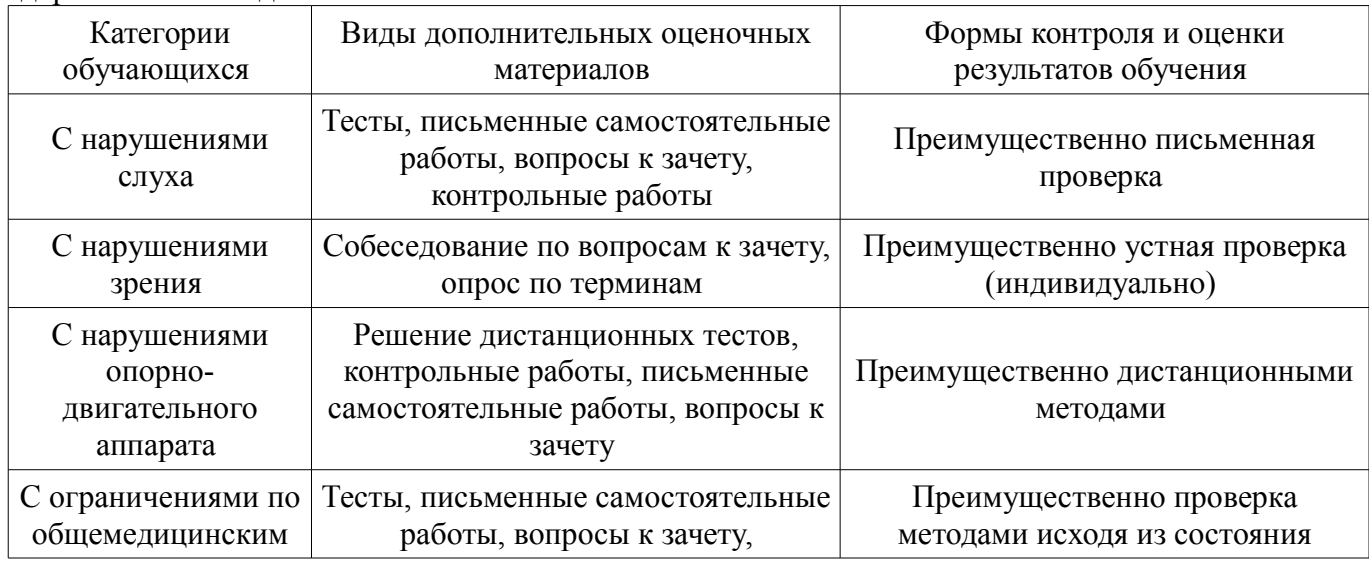

## **14.3. Методические рекомендации по оценочным материалам для лиц с ограниченными возможностями здоровья и инвалидов**

Для лиц с ограниченными возможностями здоровья и инвалидов предусматривается доступная форма предоставления заданий оценочных средств, а именно:

- в печатной форме;
- в печатной форме с увеличенным шрифтом;
- в форме электронного документа;
- методом чтения ассистентом задания вслух;
- предоставление задания с использованием сурдоперевода.

Лицам с ограниченными возможностями здоровья и инвалидам увеличивается время на подготовку ответов на контрольные вопросы. Для таких обучающихся предусматривается доступная форма предоставления ответов на задания, а именно:

- письменно на бумаге;
- набор ответов на компьютере;
- набор ответов с использованием услуг ассистента;
- представление ответов устно.

Процедура оценивания результатов обучения лиц с ограниченными возможностями здоровья и инвалидов по дисциплине предусматривает предоставление информации в формах, адаптированных к ограничениям их здоровья и восприятия информации:

## **Для лиц с нарушениями зрения:**

- в форме электронного документа;
- в печатной форме увеличенным шрифтом.

#### **Для лиц с нарушениями слуха:**

- в форме электронного документа;
- в печатной форме.

# **Для лиц с нарушениями опорно-двигательного аппарата:**

- в форме электронного документа;
- в печатной форме.

При необходимости для лиц с ограниченными возможностями здоровья и инвалидов процедура оценивания результатов обучения может проводиться в несколько этапов.